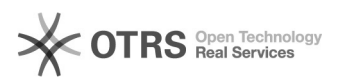

## Wie kann ich den Kursleiter kontaktieren?

## 10.05.2024 15:59:17

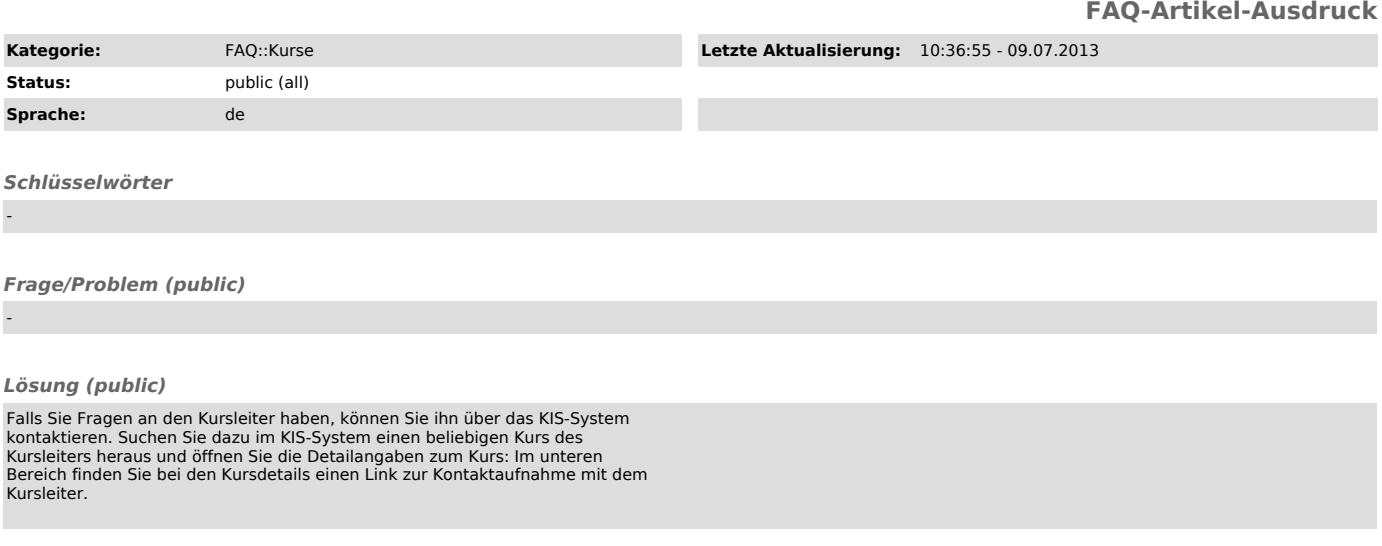

*Weiterführende Links (public)*

-